## **Python Indentation**

Indentation refers to the spaces at the beginning of a code line.

Where in other programming languages the indentation in code is for readability only, the indentation in Python is very important.

Python uses indentation to indicate a block of code.

#### Example

Example

```
if 5 > 2:
    print("Five is greater than two!")
```

Python will give you an error if you skip the indentation:

#### Example

Syntax Error:

if 5 > 2:
print("Five is greater than two!")

The number of spaces is up to you as a programmer, the most common use is four, but it has to be at least one.

Example

```
if 5 > 2:
    print("Five is greater than two!")
if 5 > 2:
        print("Five is greater than two!")
```

You have to use the same number of spaces in the same block of code, otherwise Python will give you an error:

#### Example

Syntax Error:

```
if 5 > 2:
    print("Five is greater than two!")
        print("Five is greater than two!")
```

## **Python Variables**

In Python, variables are created when you assign a value to it:

Example:- save file hello.py with following code.

Variables in Python:

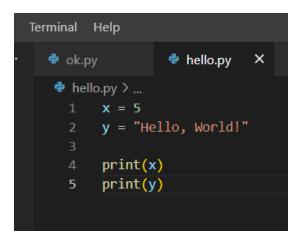

And in terminal type to see output as shown below:-

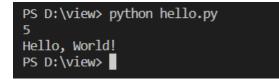

## Comments

Python has commenting capability for the purpose of in-code documentation.

Comments start with a #, and Python will render the rest of the line as a comment:

#### Example

Comments in Python:

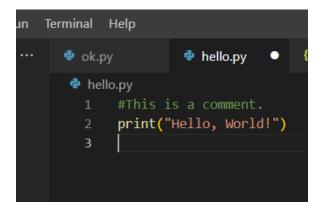

## **Built-in Data Types**

In programming, data type is an important concept.

Variables can store data of different types, and different types can do different things.

Python has the following data types built-in by default, in these categories:

| Text Type:      | str                            |
|-----------------|--------------------------------|
| Numeric Types:  | <pre>int, float, complex</pre> |
| Sequence Types: | list, tuple, range             |
| Mapping Type:   | dict                           |

| Set Types:    | set, frozenset               |
|---------------|------------------------------|
| Boolean Type: | bool                         |
| Binary Types: | bytes, bytearray, memoryview |
| None Type:    | NoneType                     |

### Getting the Data Type

You can get the data type of any object by using the type() function:

#### Example

Print the data type of the variable x:

```
x = 5
print(type(x))
```

## Setting the Data Type

In Python, the data type is set when you assign a value to a variable:

Save file hello.py and run it in terminal

```
#list example
thislist = ["apple", "banana", "cherry"]
print(thislist)
#tuple example
thistuple = ("apple", "banana", "cherry")
print(thistuple)
#set example
thisset = {"apple", "banana", "cherry"}
```

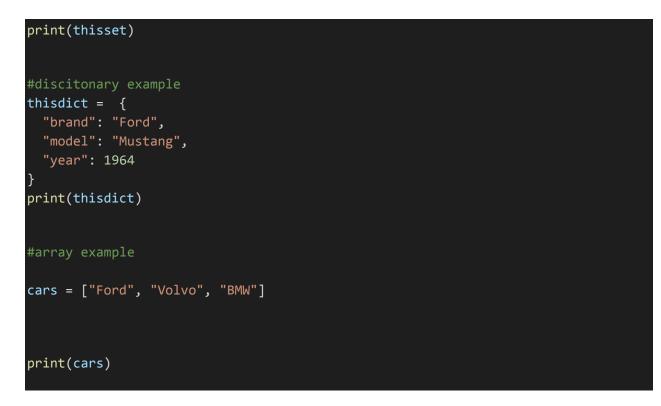

output:-

```
PS D:\view> python hello.py
['apple', 'banana', 'cherry']
('apple', 'banana', 'cherry')
set(['cherry', 'banana', 'apple'])
{'brand': 'Ford', 'model': 'Mustang', 'year': 1964}
['Ford', 'Volvo', 'BMW']
PC Polying D
```

String data type example:-

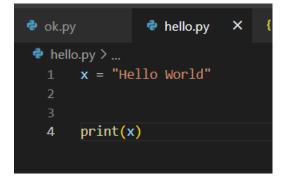

Integer data type example :-

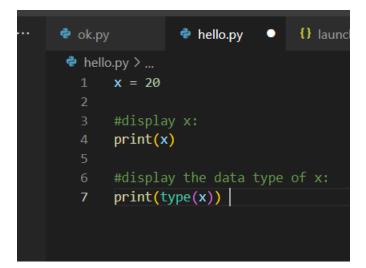

Float data type example :-

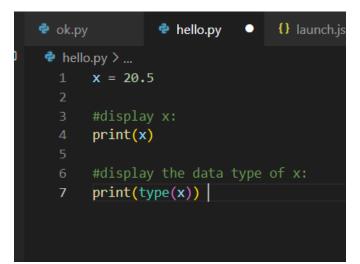

# **Python Casting**

## Specify a Variable Type

There may be times when you want to specify a type on to a variable. This can be done with casting. Python is an object-orientated language, and as such it uses classes to define data types, including its primitive types.

Casting in python is therefore done using constructor functions:

- int() constructs an integer number from an integer literal, a float literal (by removing all decimals), or a string literal (providing the string represents a whole number)
- float() constructs a float number from an integer literal, a float literal
  or a string literal (providing the string represents a float or an integer)
- str() constructs a string from a wide variety of data types, including strings, integer literals and float literals

Integers example:

x = int(1) # x will be 1
y = int(2.8) # y will be 2
z = int("3") # z will be 3

Floats example :

| х | = | <pre>float(1)</pre>     | # | х | will | be | 1.0 |
|---|---|-------------------------|---|---|------|----|-----|
| у | = | <pre>float(2.8)</pre>   | # | у | will | be | 2.8 |
| z | = | <pre>float("3")</pre>   | # | z | will | be | 3.0 |
| W | = | <pre>float("4.2")</pre> | # | W | will | be | 4.2 |

Strings example:

x = str("s1") # x will be 's1'
y = str(2) # y will be '2'
z = str(3.0) # z will be '3.0'

## Strings

Strings in python are surrounded by either single quotation marks, or double quotation marks.

'hello' is the same as "hello".

You can display a string literal with the print() function:

#### Example

```
print("Hello")
print('Hello')
```

## **Python Operators**

Operators are used to perform operations on variables and values.

In the example below, we use the + operator to add together two values:

#### Example

print(10 + 5)

Python divides the operators in the following groups:

- Arithmetic operators
- Assignment operators
- Comparison operators
- Logical operators
- Identity operators
- Membership operators
- Bitwise operators